# **Описание регистров обмена данными по протоколу DiBUS БС-17**

**Соответствует ПО версии 01.08.195.20130719**

Регистры опрашиваются по индексам, тип данных и номер взяты из таблицы 1.3.1 Типы данных [1].

*Таблица 1. Регистры устройства*

| Индекс                     | Описание                                                     | R/W   | Тип                |  |
|----------------------------|--------------------------------------------------------------|-------|--------------------|--|
| Регистры общего назначения |                                                              |       |                    |  |
| 0x09                       | Комбинированная посылка «Мгновенное<br>значение» (см. ниже)  | R/-   | BYTE(1)            |  |
| 0x0A                       | Время до выхода устройства на рабочий<br>режим, с            | $R/-$ | DWORD (11)         |  |
| 0x0C                       | Дата и время корректировки значений<br>параметров устройства | $R/-$ | Long DateTime(31)  |  |
| 0x0D                       | Дата и время сборки устройства                               | $R/-$ | Long DateTime(31)  |  |
| 0x0F                       | Измерение + статус<br>(комбинированная посылка)              | $R/-$ | BYTE(1)            |  |
| 0x10                       | Измеренное значение                                          | $R/-$ | Single (25)        |  |
| 0x13                       | Время с начала измерения, с                                  | $R/-$ | DWORD (11)         |  |
| 0x14                       | Неопределенность измерения, %                                | $R/-$ | BYTE(1)            |  |
| 0x15                       | Выбор измеряемой величины <sup>1</sup> (см. ниже)            | R/W   | BYTE(1)            |  |
| 0x18                       | Статус (состояние устройства)                                | R/-   | WORD(5)            |  |
| 0x19                       | Перезапуск измерений                                         | $-W$  | BYTE(1)            |  |
| 0x1C                       | Код блока детектирования <sup>2</sup>                        | $R/-$ | BYTE(1)            |  |
| 0x1D                       | Установка сетевого адреса устройства                         | $-W$  | DiBUS_address (33) |  |
| 0x1E                       | Версия ПО устройства                                         | $R/-$ | UNICODE(29)        |  |
| Измеряемые величины        |                                                              |       |                    |  |
| 0x22                       | Измеряемая величина № 1:                                     | $R/-$ | Single (25)        |  |
|                            | МЭД, Зв/ч                                                    |       |                    |  |
| 0x23                       | Время измерения, с                                           | $R/-$ | DWORD (11)         |  |
| 0x24                       | Неопределенность измерения, %                                | $R/-$ | BYTE(1)            |  |
| 0x27                       | Измеряемая величина № 2:                                     | $R/-$ | Single (25)        |  |
|                            | Скорость счета, имп/с                                        |       |                    |  |

<sup>1</sup> Допустимые значения регистра «Выбор измеряемой величины» для данного устройства 1, 2, 3, 4, 5 (5 только если динамический параметр "Тип УД (0-УДПС, 1-УДВГ)" установить в 1). 2

 $\overline{\phantom{a}}$ 

Задается предприятием изготовителем. Код данного устройства 9 если динамический параметр "Тип УД (0- УДПС, 1-УДВГ)" установить в 0, 10 если динамический параметр "Тип УД (0-УДПС, 1-УДВГ)" установить в 1.

*ООО «НПП «Тетра»*

| Индекс | Описание                                                       | R/W   | Тип           |
|--------|----------------------------------------------------------------|-------|---------------|
| 0x28   | Время измерения, с                                             | $R/-$ | DWORD (11)    |
| 0x29   | Неопределенность измерения, %                                  | $R/-$ | BYTE(1)       |
| 0x2C   | Измеряемая величина № 3 <sup>3</sup> :                         | $R/-$ | Single (25)   |
|        | Средняя скорость счета, имп/с                                  |       |               |
| 0x2D   | Время измерения, с                                             | $R/-$ | DWORD (11)    |
| 0x2E   | Неопределенность измерения, %                                  | $R/-$ | BYTE(1)       |
| 0x31   | Измеряемая величина № 4:                                       | $R/-$ | Single (25)   |
|        | Средняя скорость счета БД1, имп/с                              |       |               |
| 0x32   | Время измерения, с                                             | $R/-$ | DWORD (11)    |
| 0x33   | Неопределенность измерения, %                                  | $R/-$ | BYTE(1)       |
| 0x36   | Измеряемая величина № 5:                                       | $R/-$ | Single (25)   |
|        | Средняя скорость счета БД2, имп/с                              |       |               |
| 0x37   | Время измерения, с                                             | $R/-$ | DWORD (11)    |
| 0x38   | Неопределенность измерения, %                                  | $R/-$ | BYTE(1)       |
|        | Динамические параметры                                         |       |               |
| 0x71   | Верхняя АПУ <sup>4</sup> (Стерегущий, Следящий,<br>Скользящий) | R/W   | Single (25)   |
| 0x73   | Верхняя ППУ (Следящий, Скользящий)                             | R/W   | Single $(25)$ |
| 0x75   | НПУ (Следящий, Скользящий)                                     | R/W   | Single $(25)$ |
| 0x77   | Коэффициент чувствительности, (Зв/ч)/с <sup>-1</sup>           | R/W   | Single (25)   |
| 0x79   | Мертвое время, мкс                                             | R/W   | Single (25)   |
| 0x7B   | Значение фона (Стерегущий) <sup>5</sup>                        | $R/-$ | Single (25)   |
| 0x7D   | Количество интервалов (Скользящий): 1-60                       | R/W   | Single (25)   |
| 0x7F   | Ширина интервала (Скользящий), с: 1-65535                      | R/W   | Single (25)   |
| 0x81   | Алгоритм (0-Стерегущий, 1-Следящий, 2-<br>Скользящий)          | R/W   | Single (25)   |
| 0x83   | Тип УД (0-УДПС, 1-УДВГ)                                        | R/W   | Single (25)   |
| 0x85   | Датчик наличия объекта (1-Исп./0-Не исп.)                      | R/W   | Single (25)   |

 $\frac{1}{3}$ Если значение динамического параметра "Тип УД (0-УДПС, 1-УДВГ)" установить в 0, то измеряемых величин будет 4, а именно, "МЭД", "Скорость счета", "Средняя скорость счета БД1", "Средняя скорость счета БД2".

Если значение динамического параметра "Тип УД (0-УДПС, 1-УДВГ)" установить в 1, то измеряемых величин будет 5, а именно, "МЭД", "Скорость счета", "Средняя скорость счета", "Средняя скорость счета БД1", "Средняя скорость счета БД2". 4

Размерность пороговых уставок соответствует размерности выбранной измеряемой величины по умолчанию.

Динамический параметр "Значение фона (Стерегущий)" хранит зафиксированное алгоритмом Стерегущий значение гамма-фона, относительно которого в соответствии с заданным числом сигм параметра «Верхняя АПУ (Стерегущий), cигм» вычисляется значение верхней пороговой уставки алгоритма Стерегущий, и потом автоматически фиксируется в "Верхняя АПУ (Стерегущий, Следящий, Скользящий)".

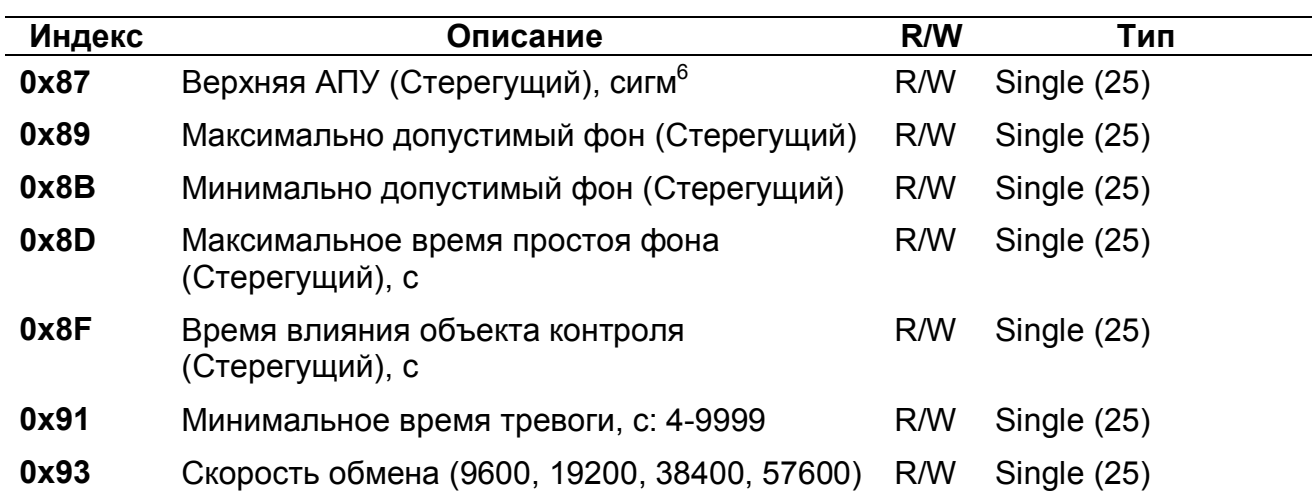

## *Регистр «Выбор измеряемой величины»*

Регистр 0x15 позволяет выбрать измеряемую величину по умолчанию. Значение измеряемой величины по умолчанию используется регистрами:

- комбинированная посылка «Мгновенное значение» 0x09;
- комбинированная посылка «Значение выбранной измеряемой величины и статус устройства» - 0x0f;
- «Результат измерения выбранной величины» 0x10;
- «Время измерения выбранной величины» 0x13;
- «Неопределенность измерения выбранной величины» 0x14.

### *Регистр «Перезапуск измерений»*

Регистр 0х19 используется для перезапуска измерения по N-ой измеряемой величине (см. Таблица 1, раздел «Измеряемые величины»). Перечень значений, записываемых в данный регистр, представлен в Таблица 2.

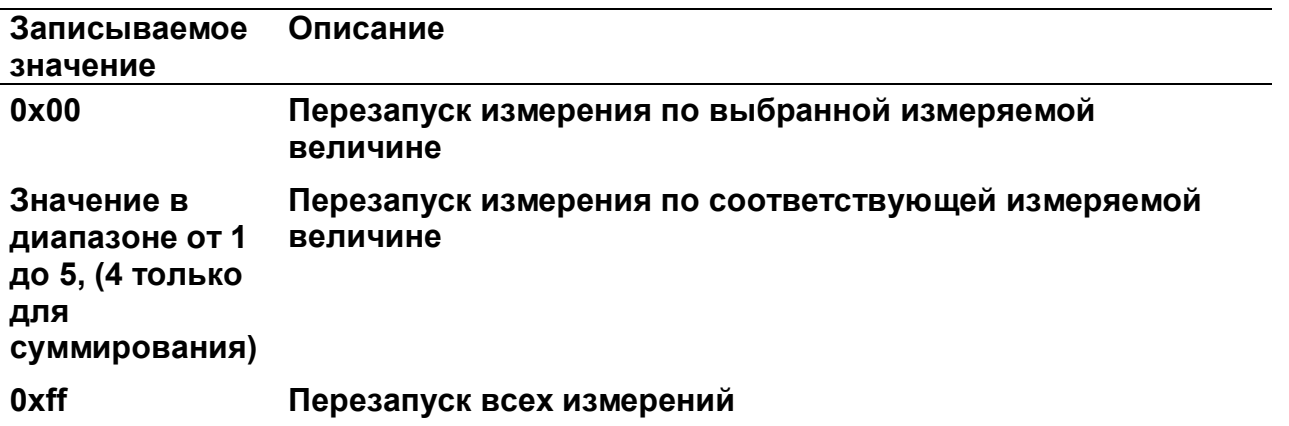

*Таблица 2. Значения, записываемые в регистр 0х19*

### *Регистр «Статус устройства»*

 $\overline{\phantom{a}}$ 

Регистр статуса (0x18), используется для обозначения состояния устройства (Рисунок 1). Каждое сообщение регистра статуса имеет свой приоритет (Таблица 3).

Динамический параметр "Верхняя АПУ (Стерегущий), сигм" может принимать такие значения как: 3; 3,5; 4; 6-100.

Приоритеты сообщений по возрастанию степени важности: «Сообщение», «Состояние/Неисправность», «Тревога».

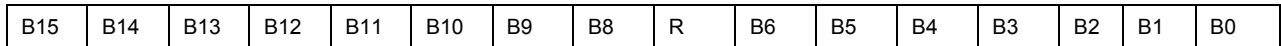

*Рисунок 1. Регистр статуса*

*Таблица 3. Сообщения регистра статуса*

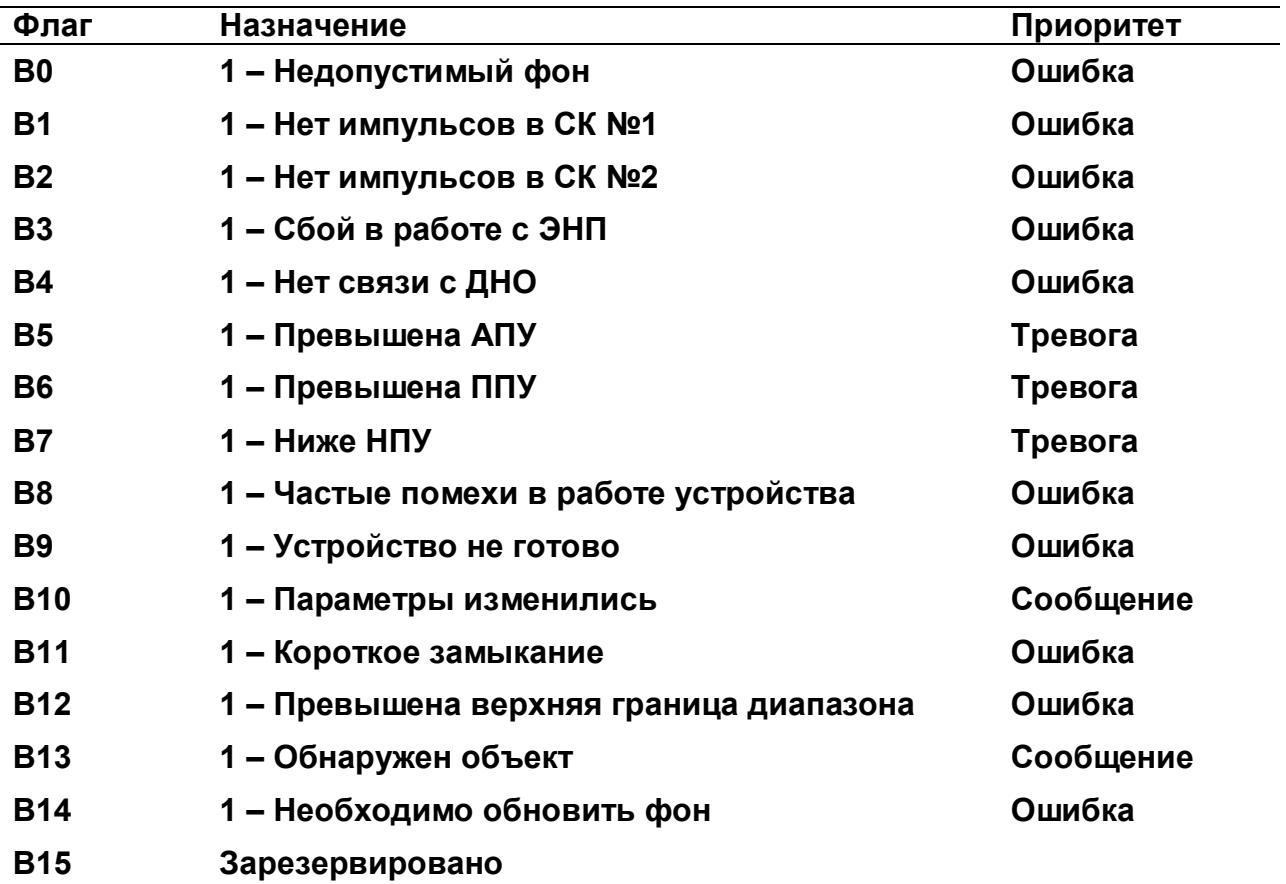

#### *Регистр «Мгновенное значение» выбранной измеряемой величины*

Блок данных пакета состоит из набора байт. Структура блока данных представлена на рисунке 2.

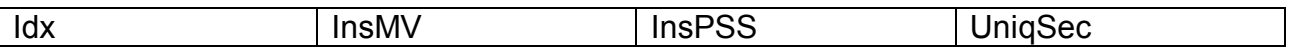

*Рисунок 2. Структура блока данных регистра «Мгновенное значение»*

Обозначения:

 $ldx$  - индекс регистра = 0x09, 1 байт, тип данных BYTE(1);

InsMV – Результат измерения выбранной измеряемой величины, 4 байта, тип данных Single (25) (см. описание регистра «Выбор измеряемой величины»), рассчитанное по данным UniqSec-й секунды;

InsPSS – количество импульсов, полученное за UniqSec-ю секунду, 4 байта, тип данных Single (25);

UniqSec - идентификатор уникальности (меняется 1 раз в секунду), 4 байта, тип данных DWORD (11).

## *Примеры пакетов*

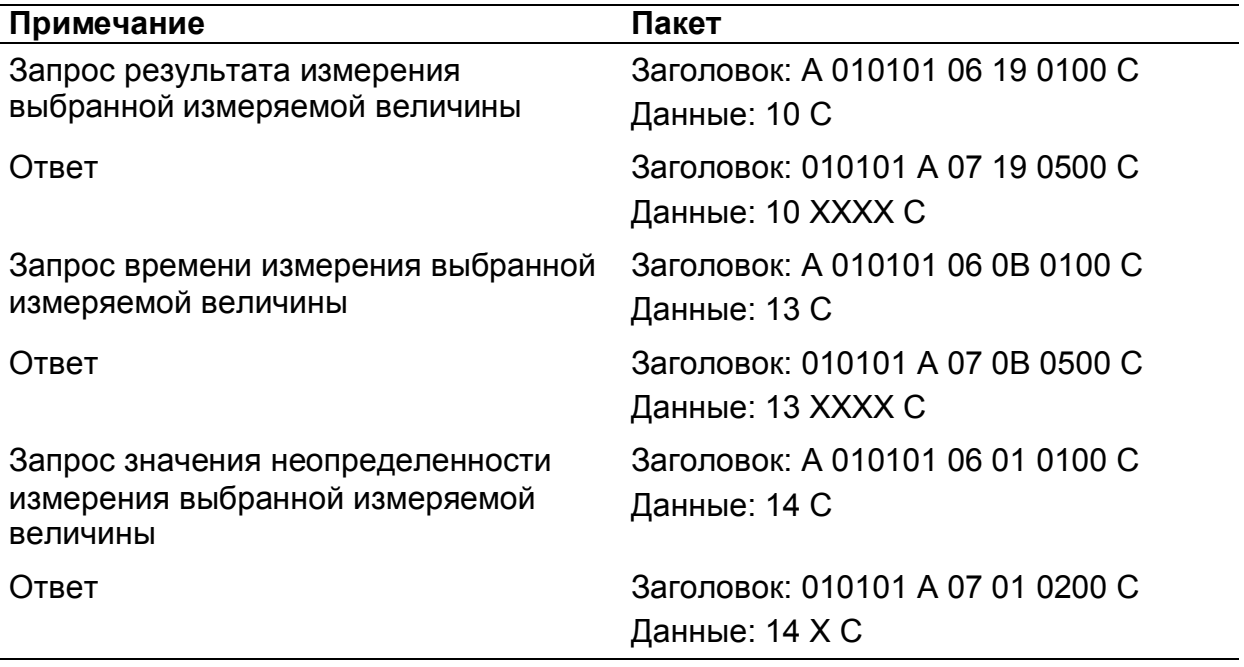

Где А – 3 байта адреса устройства, Х – байты передаваемых значений, С – четыре байта контрольной суммы.

## **Перечень условных обозначений**

- АПУ аварийная пороговая уставка;<br>БД блок детектирования;
- БД блок детектирования;<br>БС блок согласования:
- блок согласования;
- ДНО датчик наличия объекта;<br>МЭД мощность эквивалентной
- мощность эквивалентной дозы;
- НПУ нижняя пороговая уставка;
- ПО программное обеспечение;
- ППУ предварительная пороговая уставка;
- СК счетный канал;
- УД устройство детектирования;
- УДПС устройство детектирования для измерения мощности амбиентного эквивалента дозы гамма излучения;
- УДВГ устройство детектирования для обнаружения гамма-излучающих радионуклидов;
- ЭНП энергонезависимая память.

# **Список использованной литературы**

1. «Описание протокола DiBUS.pdf», http://tetra.ua/soft/#protocols